For assistance on filling the meta data fields of this document, just activate the Show/Hide (¶) function

# OneGate(CSSR)

# **HTTPS Entrypoints**

**End User Manual** 

PSD: CRS

Project code: CRS

**Department Group:** PRSM

Author: PRSM

**Date:** 10/09/2010

Version: 2.0

Status: Draft

Authorized by: Ronny Martin

Reviewers: PRSM, DQ

Commentators: PRSM, DQDQ, External partners

Approvers: Cellule Research and Development (DQ)

**Location:** http://teamn.prd.nbb/sites/CRS/Shared

<u>Documents/DQ07CSSRINT/User's manuals - External/OneGate(CSSR) - End User Manual -</u>

HTTPS entrypoints.docx

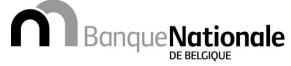

Eurosystème

| developers of the ser | vice.                                                      |
|-----------------------|------------------------------------------------------------|
|                       |                                                            |
|                       |                                                            |
|                       |                                                            |
|                       |                                                            |
|                       |                                                            |
|                       |                                                            |
|                       |                                                            |
|                       |                                                            |
|                       |                                                            |
|                       |                                                            |
|                       |                                                            |
|                       |                                                            |
|                       |                                                            |
|                       |                                                            |
|                       |                                                            |
|                       |                                                            |
|                       |                                                            |
|                       |                                                            |
|                       |                                                            |
|                       |                                                            |
|                       |                                                            |
|                       |                                                            |
|                       |                                                            |
|                       |                                                            |
|                       |                                                            |
|                       |                                                            |
|                       |                                                            |
|                       |                                                            |
|                       |                                                            |
|                       |                                                            |
|                       |                                                            |
|                       |                                                            |
|                       |                                                            |
|                       |                                                            |
|                       |                                                            |
|                       |                                                            |
|                       |                                                            |
|                       |                                                            |
|                       |                                                            |
|                       |                                                            |
|                       |                                                            |
|                       |                                                            |
|                       |                                                            |
|                       |                                                            |
|                       | © National Bank of Belgium, Brussels                       |
|                       |                                                            |
|                       | All rights reserved. Reproduction for educational and non- |

Abstract: This document template is to be used for writing the End User Manual for a developed business service or product. It forms part of the System Development Life Cycle (SDLC). There are separate user manuals for operatos/administrators and for

commercial purposes is permitted provided that the source is acknowledged.

# **Table of Contents**

| 1. | Introduction 1.1 Document history 1.2 References 1.3 Overview of document                                                                                                    | 4<br>4<br>4<br>5                       |
|----|----------------------------------------------------------------------------------------------------|----------------------------------------|
| 2. | Product features and capabilities 2.1 Product purpose 2.2 Scope of intended use 2.3 Scenario                                                                                                    | 6<br>6<br>7<br>7                       |
| 3. | Generalities 3.1 Communication protocol 3.2 Authentication 3.3 Authorization 3.4 Secure data 3.5 User certificate: read 3.1 Communication protocol 3.6 Binary data 3.7 Volume 3.8 Useful tools                            | 9<br>9<br>9<br>9<br>10<br>10<br>10     |
| 4. | HTTPS Entrypoints description 4.1 Overview 4.2 Upload file 4.3 Request list of available feedback 4.4 Request a feedback 4.5 GET an attachment of a feedback 4.6 Request list of available messages 4.7 Request a message | 11<br>11<br>13<br>16<br>18<br>19<br>22 |
| 5. | Error codes 5.1 Client error 5.2 Server error                                                                                                    | 25<br>25<br>25                         |
| 6. | Annex - Sample using cURL 6.1 Prerequisites 6.2 Command cURL                                                                                                    | 26<br>26<br>27                         |
| 7. | Definition of terms and abbreviations                                                                                                    | 31                                     |

# 1. Introduction

This document contains everything you need to automate the data exchange with the application OneGate(CSSR).

This document describes the prerequisites of the usage of the OneGate(CSSR) HTTPS Entrypoints, the goal of each one of them, its input, output and possible errors.

Target audience for this document is the external partners who wish to automate the data exchange with the application OneGate(CSSR) using the HTTPS Entrypoints.

Note that all of those services are also available in a Web Service version using SOAP.

# 1.1 Document history

| Date       | Version | Author | Description of change |
|------------|---------|--------|-----------------------|
| 01/06/2010 | - Draft | PRSM   | Initial version       |
| 10/09/2010 | 2.0     | PRSM   | feedback with url     |

# 1.2 References

| Ref. | Title                                             | Author            | Location        |
|------|---------------------------------------------------|-------------------|-----------------|
| [1]  | OneGate(CSSR) - End user manual                   | DQ <sup>1</sup>   | <u>French</u>   |
|      |                                                   |                   | <u>Dutch</u>    |
| [2]  | OneGate(CSSR) - End User manual - Web Services    | PRSM <sup>2</sup> | <u>English</u>  |
| [3]  | OneGate(CSSR) - XML Protocol                      | PRSM              | [Not available] |
| [4]  | File Exchange Mechanism - S/MIMEv2 Specifications | SYAS <sup>3</sup> | [Not available] |
| [5]  | NBB Certificate policy                            | DSM <sup>4</sup>  | <u>French</u>   |
|      |                                                   |                   | <u>Dutch</u>    |
| [6]  | NBB Certificate Practice Statement for External   | DSM               | <u>French</u>   |
|      | Counterparties (CPS)                              |                   | <u>Dutch</u>    |
| [7]  | Certificate management                            | DSM               | <u>English</u>  |
| [8]  | Enrollment procedure v3.2                         | DSM               | [Not available] |

DQ:Department General Statistics

PRSM: IT Applications

<sup>3</sup> SYAS: Network & Application Security 4 DSM: Data Security Management

# 1.3 Overview of document

This manual is structured as follows:

| Section | Title                                  | Main Purpose                                                                                              |
|---------|----------------------------------------|----------------------------------------------------------------------------------------------------|
| 1       | Introduction                           | Specifies the document version, lists other, related documents and summarises the contents of this manual |
| 2       | Product description and environment:   | Explains why the product exists, its scope and the scenario analysed                                      |
| 3       | Generalities                           | Describes the generic points about the usage of the Web services.                                         |
| 4       | HTTPS entrypoints description          | Explains how to use the product                                                                           |
| 5       | Error codes                            | Lists and explains product error codes and associated corrective actions                                  |
| 6       | Annex - Sample using cURL              | Some examples how to use the product using cURL                                                           |
| 7       | Defininiton of terms and abbreviations | Lists and explains any special terms used in the document.                                                |

# 2. Product features and capabilities

# 2.1 Product purpose

Today, the need for information grows continuously. Administrative and statistical institutes interview the citizens and companies regularly to collect this information. With the dematerialization, the paper form has given way to electronic form sent via the Internet. The goal of the application One Gate (CSSR) is to become a unique point of data collection and data exchange for the National Bank of Belgium.

The data collection can be done either manually by filling an online form either (semi) automatically by sending a XML file via a manual file upload, a secured email or a web service call. The current document is limited to the description of the fully automated data exchange using the HTTPS entrypoints (drawn in Figure 1 under point 3). You can also fully automated the data exchange using the Web Services instead of the HTTPS entrypoints. The Webservice entry points are described in document [2].

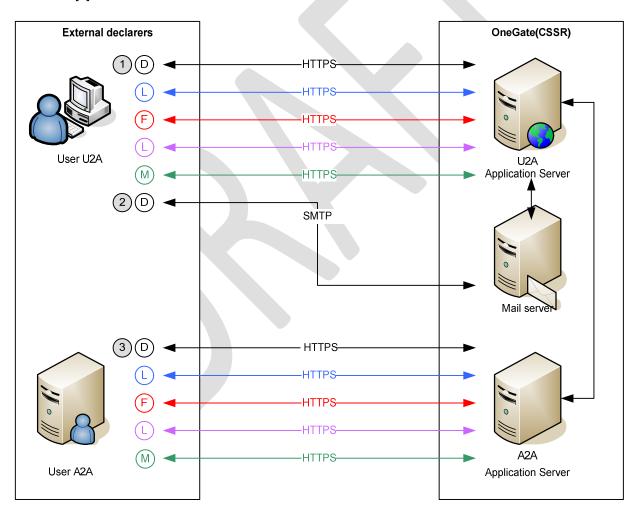

- (D) Upload declaration report
- (L) Request list of available feedbacks
- (L) Request list of available messages
- (F) Request feedback

Request message

Figure 1 - General overview

#### 2.2 Scope of intended use

OneGate(CSSR) can be used for all business domain where data must be collected via Internet. Only the authorized users can use the OneGate(CSSR) Entrypoints.

Once you have done the technical effort to automate the exchange for a certain business domain, you can reuse this implementation for all other business domains.

#### 2.3 Scenario

For the data collection process, the data exchange with the application OneGate(CSSR) consists of four chronological activities:

- The declarer sends a file containing one declaration report.
- The declarer requests the list of the available feedbacks.
- The declarer requests a specific feedback.
- The declarer submits an HTTPS request with the URL of the different attachments in the specific feedback and the server responds with the content of the attachment.

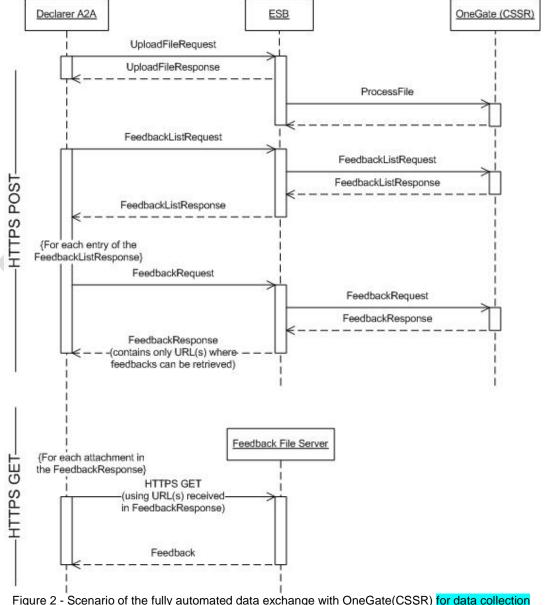

Figure 2 - Scenario of the fully automated data exchange with OneGate(CSSR) for data collection

For the message consultation process, the data exchange with the application OneGate(CSSR) consists of three chronological activities:

- The declarer requests the list of the available messages.
- The declarer requests a specific message.
- The declarer submits an HTTPS request with the URL of the different attachments in the specific message and the server responds with the content of the attachment.

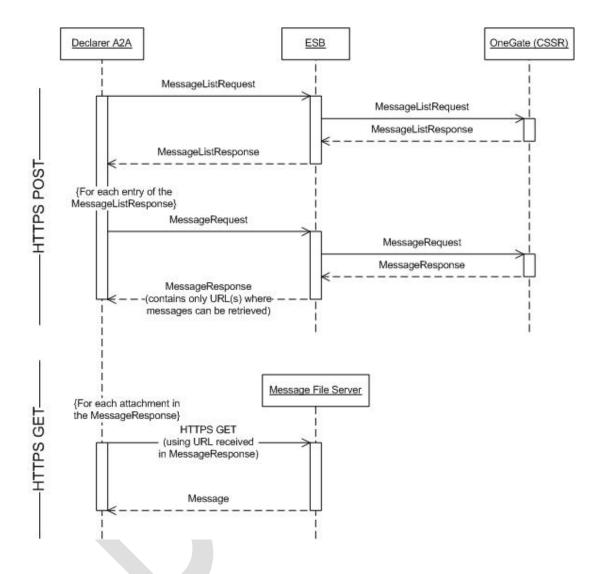

Figure 3 - Scenario of the fully automated data exchange with OneGate(CSSR) for message consultation

The content of the FeedbackResponse/MessageResponse is one (or several) URL(s) where the feedback/message can be retrieved. The feedback/message can be retrieved by using an https-request (GET request) to this URL.

# Generalities

This chapter describes the generalities about the OneGate(CSSR) Entrypoints: the communication protocol, the authentication, the authorization and the binary data format.

# 3.1 Communication protocol

The communication protocol used is HTTPS with SSLv3 certificate based authentication.

The method invocation is POST, except for the 'GetFeedback' (using the url received in the FeedbackResponse), which will be a HTTPS GET.

<u>Important</u>: The client must allow a <a href="http://http://http:

### 3.2 Authentication

The communication protocol used is HTTPS with SSLv3 certificate based authentication. The certificate based authentication means that remote users get authenticated using a X509 certificate.

The application OneGate(CSSR) recognizes the certificate from NBB, Global Sign, Certipost and Isabel. If you never used your certificate to access one of the NBB applications, you need to register your certificate. If you try to consume one of the HTTPS entrypoints without having registered your certificate before, you will receive an HTTPS 401 error code.

You can find more information about the certificate policy and registration in the "OneGate(CSSR) - End user manual" (Ref.[1]); and about the NBB certificates in the referred documents [5] to [8].

### 3.3 Authorization

When your certificate is registered at the NBB, you must request access with this certificate to the application OneGate(CSSR). The authorization process is based on security role. To request the role that will give you access to the application OneGate(CSSR), you need to follow the procedure described in document [1]. Once the authority approved your access request, you will be able to use your certificate to automate the data exchange and have access to the online application.

If you try to consume one of the HTTPS Entrypoints without having requested access before, you will receive an HTTPS 403 error code.

### 3.4 Secure data

The communication protocol between the client and OneGate is always HTTPS which guarantuees confidentiality of the data exchange. However, for some business domains additional security measures can be taken.

OneGate(CSSR) supports the exchange of secure data. By secure, we mean signed data or signed and encrypted data. Depending of the data sensitivity, the business will be required to send the data:

- without additional signing or encryption
- · signed: to authenticate the sender and guarantee the data integrity
- signed and encrypted:

- authenticate the sender and guarantee the data integrity
- o guarantee that only the receiver can read the data

Exchange of signed and/or encrypted files from/to the NBB will occur with files which comply with the S/MIMEv2 standard described in document referenced by [4].

### Certificate

# 3.5 User certificate: read 3.1 Communication protocol

The communication protocol used is HTTPS with SSLv3 certificate based authentication.

The method invocation is POST, except for the 'GetFeedback' (using the url received in the FeedbackResponse), which will be a HTTPS GET.

<u>Important</u>: The client must allow a <a href="http://http://http:

Authentication to know which certificate can be used to sign data.

Server certificate: the public key of the server certificate to used to encrypt/sign data is available on the OneGate(CSSR) web site.

# 3.6 Binary data

The data exchange between the declarer and the application OneGate(CSSR) will be done using different file formats (XML, PDF, Word document, ...) and different levels of security.

In native HTTPS the payload can be passed without encoding or in base64 encoded format.

### 3.7 Volume

The size of the request cannot exceed 10 MB. The size of the payload of the HTTPS GET reply is limited depending on the specific Institute/Business Domain. To limit this size, payload can be compressed. If zip is used, the content-type of the attachment will be "application/zip".

### 3.8 Useful tools

Before automated the implementation of the usage of the HTTPS Entrypoints, you can easily test it using cURL (http://curl.haxx.se):

cURL is a command line tool for transferring files with URL syntax, supporting FTP, FTPS, HTTP, HTTPS, SCP, SFTP, TFTP, TELNET, DICT, LDAP, LDAPS and FILE. cURL supports SSL certificates, HTTPS POST, HTTPS PUT, FTP uploading, HTTPS form based upload, proxies, cookies, user+password authentication (Basic, Digest, NTLM, Negotiate, kerberos...), file transfer resume, proxy tunneling and a busload of other useful tricks.

# 4. HTTPS Entrypoints description

### 4.1 Overview

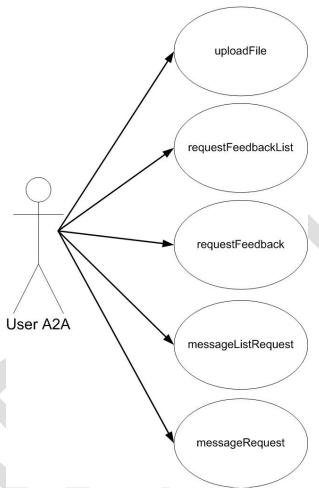

Figure 4 - HTTPS Entrypoints services

Figure 4 gives an overview of the HTTPS Entrypoints used by the declarer to fully automate the data exchange with the application OneGate(CSSR). As a reminder, the data exchange consists of sending data and retrieving the associated feedback that contains the result of the validation of the imported data.

# 4.2 Upload file

### 4.2.1 Description

The declarer uses the service "Upload file" to send a file with a declaration report to be processed by the application OneGate(CSSR) and receives a ticket in return. This ticket is used as an acknowledgement of the file receipt and will be used to uniquely identify the file transfer. The processing of the file is done asynchronously following the FIFO principle. Due to the asynchronous process, the validation report will not be available immediatly and there is a delay between the file upload and the registration of the file reception in OneGate(CSSR).

Note that the processing of the declaration can be also followed via the online OneGate(CSSR) application using the function "Exchanges > File exchange log".

The sent file contains a declaration report that must follow the data exchange protocol published by the business where the XML schema and the security level will be specified.

List of the supported XML protocols:

- Declaration Report (cfr. [3]); all new reporting
- XML protocol of the old CSSR application
- Other specific protocols like for the CKO 2

Supported security level to apply to the sending file:

- None
- Signed
- Signed and encrypted

### 4.2.2 URL

Test: https://onegate-certificate-test.nbb.be/crs/invoke/uploadFile

Production: https://onegate-certificate.nbb.be/crs/invoke/uploadFile

These are general URLs for OneGate. Each Business Domain has his proper own URL. Please consult the URL document for the desired Institute / Business Domain!

### 4.2.3 HTTPS Request

#### 4.2.3.1 Body

The payload – body of the request – contains the declaration report to upload to OneGate(CSSR).

Before being sent, the payload must fulfil the following requirements:

- The declaration report must be valid against the XML protocol fixed by the business.
- Only one file can be uploaded by request.
- The file can be compressed. In this case, the zip file can contains only one file.
- Following the business requirements, the file must be signed or signed and encrypted

So to generate the payload, you need to execute the following steps:

- Validate the file against the XML schema; optional but recommended
- Zip file; optional but recommended
- Sign the file with your private key; required or not by the business requirement
- Encrypt the file with the OneGate(CSSR) public key; required or not by the business requirement

The request of the feedback list must be fulfill the XML format described below.

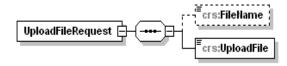

#### 4.2.3.2 Header

You can give a name to the file uploaded by specifying the HTTPS header "filename". This header is optional.

### 4.2.4 HTTPS Response

If the OneGate (CSSR) has successfully received the payload, the response returns a status code 200 and the ticket ID associated to the file upload. The response is sent in the XML format described below.

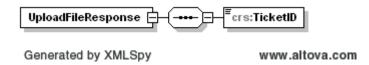

| UploadFileRespon | e                                                         |
|------------------|-----------------------------------------------------------|
| Description      | Contains the ticket id associated with the file exchange. |
| XML format       | ComplexType                                               |
| Children         | TicketID                                                  |

| TicketID    |                                                                                       |  |
|-------------|---------------------------------------------------------------------------------------|--|
| Description | Identify the file transfer uniquely.                                                  |  |
|             | The ticket ID is used as an acknowledgement of the file receipt and will be requested |  |
|             | in case of problem by the Service Desk to be able to detect the problem.              |  |
| XML format  | xs:string                                                                             |  |
|             | whitespace = collapse                                                                 |  |
| Validation  | Required                                                                              |  |

### 4.2.5 **Error**

| Status code – Reason phrase | Corrective action                                                                                                    |
|-----------------------------|----------------------------------------------------------------------------------------------------|
| 4xx                         | Client error. The request contains bad syntax or cannot be fulfilled. An overview of HTTP error codes can be found in http://www.rfc-editor.org/rfc/rfc2616.txt. |
| 5xx                         | Server error.  The server failed to fulfil request. Please try again later and if                                                                                |
|                             | problem persists, contact                                                                                                    |

# 4.3 Request list of available feedback

### 4.3.1 Description

The service "requestFeedbackList" is used to request the list of feedback identifiers available. Only the identifier of the feedback associated with a file sent with this user will be sent back. The feedback associated with files sent by another user but for a common declarer will not be sent back.

You can choose between requesting a list of either new feedbacks or feedbacks associated to files sent during a specified time frame. The second option offers you the possibility to request feedbacks that have been retrieved earlier.

### 4.3.2 URL

Test: https://onegate-certificate-test.nbb.be/crs/invoke/requestFeedbackList

Production: https://onegate-certificate.nbb.be/crs/invoke/requestFeedbackList

These are general URLs for OneGate. Each Business Domain has his proper own URL. Please consult the URL document for the desired Institute/Business Domain!

# 4.3.3 HTTPS Request

# 4.3.3.1 Body

The request of the feedback list must be fulfill the XML format described below.

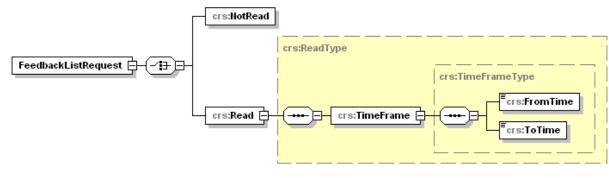

Generated by XMLSpy

www.altova.com

| FeedbackListRequest |                                                                                      |
|---------------------|--------------------------------------------------------------------------------------|
| Description         | Contains the attributes to request the list of feedback identifier available for the |
|                     | requester.                                                                           |
| XML format          | ComplexType                                                                          |
| Children            | NotRead                                                                              |
|                     | Read                                                                                 |

| NotRead     |                                                  |
|-------------|--------------------------------------------------|
| Description | Used to request the identifiers of new feedback. |
| XML format  | ComplexType                                      |
| Validation  | Empty element                                    |

| Read        |                                                                                       |
|-------------|---------------------------------------------------------------------------------------|
| Description | Used to request the identifiers of feedback requested earlier and associated to files |
|             | sent during the specified time frame.                                                 |
| XML format  | ComplexType                                                                           |
| Children    | TimeFrame                                                                             |

| TimeFrame   |                                                                                     |  |
|-------------|-------------------------------------------------------------------------------------|--|
| Description | Specified the time frame during which the file has been received by the application |  |
|             | OneGate(CSSR).                                                                      |  |
| XML format  | ComplexType                                                                         |  |
| Children    | FromTime                                                                            |  |
|             | ToTime                                                                              |  |

| FromTime    |                                                    |
|-------------|----------------------------------------------------|
| Description | Timestamp identifying the start of the time frame. |

| XML format | xs:dateTime |
|------------|-------------|
| Validation | Required    |

| ToTime      |                                                  |  |
|-------------|--------------------------------------------------|--|
| Description | Timestamp identifying the end of the time frame. |  |
| XML format  | xs:dateTime                                      |  |
| Validation  | Required                                         |  |

### 4.3.3.2 Header

No specific header.

# 4.3.4 HTTPS Response

If OneGate (CSSR) has successfully processed the request, the response returns a status code 200 and the list of the available feedbacks in the XML format described below.

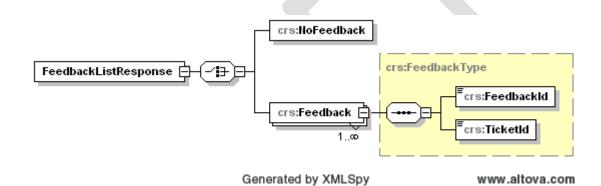

| FeedbackListResponse |                                                          |
|----------------------|----------------------------------------------------------|
| Description          | Contains the list of the available feedback identifiers. |
| XML format           | ComplexType                                              |
| Children             | NoFeedback                                               |
|                      | Feedback                                                 |

| NoFeedback  |                                                        |
|-------------|--------------------------------------------------------|
| Description | No feedback found for the specified search criteria.   |
|             | Not read: no new feedback                              |
|             | Read: no feedback read during the specified time frame |
| XML format  | ComplexType                                            |
| Validation  | Empty element                                          |

| Feedback    |                                                                     |
|-------------|---------------------------------------------------------------------|
| Description | Contains the information about the feedback available for download. |
| XML format  | ComplexType                                                         |
|             | Minimum occurence: 1                                                |
|             | Maximum occurence: unbounded                                        |
| Children    | FeedbackId                                                          |
|             | TicketId                                                            |

| Feedbackld  |                            |
|-------------|----------------------------|
| Description | Identifier of the feedback |
| XML format  | xs:nonNegativeInteger.     |
|             | minExclusive: 0            |
| Validation  | Required                   |

| TicketID    |                                                                     |  |
|-------------|---------------------------------------------------------------------|--|
| Description | Identifier of the file transfer to whom the feedback is associated. |  |
| XML format  | xs:string                                                           |  |
|             | whitespace: collapse                                                |  |
|             | minLenght: 1                                                        |  |
|             | maxLenght: 20                                                       |  |
| Validation  | Required                                                            |  |

### 4.3.5 Error

| Status code – Reason phrase                               | Corrective action                                                                                                    |
|-----------------------------------------------------------|----------------------------------------------------------------------------------------------------|
| 4xx<br>You are not allowed to request this<br>information | You have access to OneGate(CSSR) but not for the requested data.  • Check that you use the right URL to access the entrypoint.  • Contact the access manager to request if you have access for the institute NBB and your specific business domain.  The feedback is linked to a file uploaded with another user id.  An overview of HTTP error codes can be found in <a href="http://www.rfc-editor.org/rfc/rfc2616.txt">http://www.rfc-editor.org/rfc/rfc2616.txt</a> . |
| 4xx                                                       | Client error. The request contains bad syntax or cannot be fulfilled.                                                                                                    |
| 5xx                                                       | Server error.  The server failed to fulfil request. Please try again later and if problem persists, contact                                                                                                    |

# 4.4 Request a feedback

### 4.4.1 Description

The service "feedbackRequest" is used to request a specific feedback by providing its identifier. The format of the feedback must follow the business requirement in terms of format and security level applied.

If the business requires that you send your file signed and/or encrypted, the feedback will follow the same requirement and will be signed and/or encrypted.

### 4.4.2 URL

Test: https://onegate-certificate-test.nbb.be/crs/invoke/requestFeedback

Production: https://onegate-certificate.nbb.be/crs/invoke/requestFeedback

These are general URLs for OneGate. Each Business Domain has his proper own URL. Please consult the URL document for the desired Institute/Business Domain!

# 4.4.3 HTTPS Request

### 4.4.3.1 Body

The request of a specific feedback must be fulfill the XML format described below.

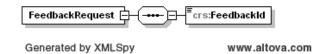

| FeedbackReques |                                                       |  |
|----------------|-------------------------------------------------------|--|
| Description    | Contains the information about the requested feedback |  |
| XML format     | ComplexType                                           |  |
| Children       | FeedbackId                                            |  |

| FeedbackId  |                                      |
|-------------|--------------------------------------|
| Description | Identifier of the requested feedback |
| XML format  | xs:nonNegativeInteger                |
|             | minExclusive: 0                      |
| Validation  | Required                             |

### 4.4.3.2 Header

No specific header.

# 4.4.4 HTTPS Response

If OneGate (CSSR) has successfully processed the request, the response returns a status code 200 and the feedback in the XML format described below.

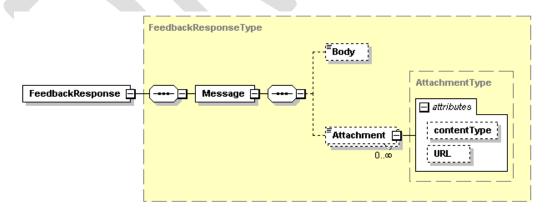

| FeedbackResponse |                                                              |
|------------------|--------------------------------------------------------------|
| Description      | Contains requested feedback information                      |
| Message          | Contains a feedback with at least one body or one attachment |

| ı                                                 | Body         | Contains the body of the message in plain text                                                      |  |
|---------------------------------------------------|--------------|----------------------------------------------------------------------------------------------------|--|
| Attachment Contains the attachment of the message |              | Contains the attachment of the message                                                              |  |
|                                                   | @contentType | Specifies the type of the content of the attachment using the Internet media type <sup>5</sup> , it |  |
|                                                   |              | will be text/xml or application/zip depending if it is compressed or not                            |  |
|                                                   | @URL         | Contains the URL to which the feedback can be retrieved                                             |  |

| Message     |                                                                                |
|-------------|--------------------------------------------------------------------------------|
| Description | The message is the feedback which contains at least one body or one attachment |
| XML format  | ComplexType                                                                    |
| Children    | Body                                                                           |
|             | Attachment                                                                     |

| Body        |                                                    |
|-------------|----------------------------------------------------|
| Description | Body of the message in plain text.                 |
|             | Example: Validation report for ticket number [480] |
| XML format  | xs:string                                          |
| Validation  | Optional                                           |

| Attachment                                                                                                    |                                            |                |                  |
|----------------------------------------------------------------------------------------------------|--------------------------------------------|----------------|------------------|
| Description  Attachment of the message  @contentType specify the type of the content using the Internet r  @url : URL to obtain the payload by a HTTPS GET |                                            |                |                  |
| XML format                                                                                                    | text/xml minOccurs: 0 maxOccurs: unbounded |                |                  |
| Attributes                                                                                                    | Name<br>contentType                        | Type xs:string | Default text/xml |
|                                                                                                    | contentName                                | xs:string      |                  |
| Validation                                                                                                    | Optional                                   |                |                  |

# 4.5 GET an attachment of a feedback

# 4.5.1 Description

Each attachment of a feedbackResponse should be retrieved by its unique url (HTTPS GET). This implies that a A2A authenticated user, that has access to the HTTP-entrypoints, will also have the ability to get access to the requested URL. The application will verify that the A2A user has the authority to access the specified URL. This is done to prevent a participant from accessing data of another participant.

### 4.5.2 URL

Test: URL found in the FeedbackResponse

An Internet media type, originally called MIME type, is a two-part identifier for file formats on the internet. A media type is composed of two parts: a type and a subtype (e.g. text/plain, image/jpeg, application/pdf).

Production: URL found in the FeedbackResponse

### 4.5.3 HTTPS Request

The attachment can be accessed automatically (in the client application) or semi-automatically (by using cURL) to perform a "GET" operation on the URL. Here follows a sample of java code that can be used to retrieve the file corresponding to a specific URL.

### 4.5.4 Error message

| Status code – Reason phrase                             | Corrective action                                                                                                    |
|---------------------------------------------------------|----------------------------------------------------------------------------------------------------|
| 4xx You are not allowed to request this information     | You have access to OneGate(CSSR) but not for the requested data.  • Check that you use the right URL to access the Web services.  • Contact the access manager to request if you have access for the institute NBB and your specific business domain.  The feedback is linked to a file uploaded with another user id.  An overview of HTTP error codes can be found in <a href="http://www.rfc-editor.org/rfc/rfc2616.txt">http://www.rfc-editor.org/rfc/rfc2616.txt</a> . |
| 4xx Message with id <feedbackid> not found</feedbackid> | Check if you took the element "FeedbackId" from the FeedbackListResponse and not the "TicketId".                                                                                                    |
| 4xx                                                     | Client error. The request contains bad syntax or cannot be fulfilled.                                                                                                    |
| 5xx                                                     | Server error.  The server failed to fulfil request. Please try again later and if problem persists, contact                                                                                                    |

# 4.6 Request list of available messages

### 4.6.1 Description

The service "messageListRequest" is used to request the list of message identifiers available. Only the identifier of the message destinated to this user will be sent back. The message associated with the userId of another user but for a common declarer will not be sent back.

You can choose between requesting a list of either new messages or messages already consulted during a specified time frame. The second option offers you the possibility to request messages that have been retrieved earlier.

### 4.6.2 URL

Test: https://onegate-certificate-test.nbb.be/crs/invoke/messageListRequest

 $Production: \quad https://onegate-certificate.nbb.be/crs/invoke/\ messageListRequest$ 

These are general URLs for OneGate. Each Business Domain has his proper own URL. Please consult the URL document for the desired Institute/Business Domain!

# 4.6.3 HTTPS Request

# 4.6.3.1 Body

The request of a specific feedback must be fulfill the XML format described below.

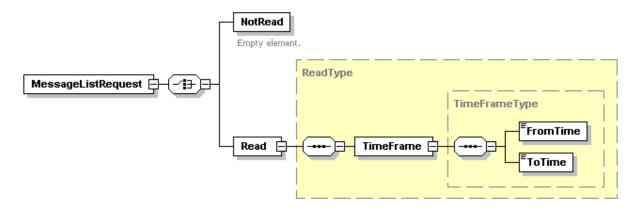

Generated by XMLSpy

www.altova.com

| MessageListRequest |                                                                                     |
|--------------------|-------------------------------------------------------------------------------------|
| Description        | Contains the attributes to request the list of message identifier available for the |
|                    | requester.                                                                          |
| XML format         | ComplexType                                                                         |
| Children           | NotRead                                                                             |
|                    | Read Read                                                                           |

| NotRead NotRead |                                                 |  |  |
|-----------------|-------------------------------------------------|--|--|
| Description     | Used to request the identifiers of new message. |  |  |
| XML format      | ComplexType                                     |  |  |
| Validation      | Empty element                                   |  |  |

| Read Read                                                                                |             |  |  |
|------------------------------------------------------------------------------------------|-------------|--|--|
| Description Used to request the identifiers of message requested earlier during the spec |             |  |  |
|                                                                                          | frame.      |  |  |
| XML format                                                                               | ComplexType |  |  |
| Children                                                                                 | TimeFrame   |  |  |

| TimeFrame TimeFrame                                                                      |                     |  |  |
|------------------------------------------------------------------------------------------|---------------------|--|--|
| Description Specified the time frame during which the has been retrieved the first time. |                     |  |  |
| XML format                                                                               | ComplexType         |  |  |
| Children                                                                                 | FromTime            |  |  |
|                                                                                          | <mark>ToTime</mark> |  |  |

| <b>FromTime</b> | FromTime Promise Control of the Control of the Cont |  |  |
|-----------------|----------------------------------------------------------------------------------------------------|--|--|
| Description     | Timestamp identifying the start of the time frame.                                                                                                    |  |  |
| XML format      | xs:dateTime                                                                                                    |  |  |
| Validation      | Required                                                                                                    |  |  |

| ToTime ToTime     |                                                  |  |  |
|-------------------|--------------------------------------------------|--|--|
| Description       | Timestamp identifying the end of the time frame. |  |  |
| XML format        | xs:dateTime                                      |  |  |
| <b>Validation</b> | Required Required                                |  |  |

# 4.6.4 HTTPS Response

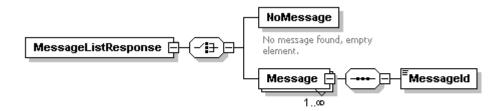

Generated by XMLSpy

www.altova.com

| onse                        |                                                          |                                                                                 |                                                                      |
|-----------------------------|----------------------------------------------------------|---------------------------------------------------------------------------------|----------------------------------------------------------------------|
| Contains the list of the av | ailable message identifiers.                             |                                                                                 |                                                                      |
| ComplexType                 |                                                          |                                                                                 |                                                                      |
| NoMessage                   |                                                          |                                                                                 |                                                                      |
|                             | Contains the list of the ava<br>ComplexType<br>NoMessage | Contains the list of the available message identifiers.  ComplexType  NoMessage | Contains the list of the available message identifiers.  ComplexType |

| NoMessage         |                                                                                                    |
|-------------------|----------------------------------------------------------------------------------------------------|
| Description       | No message found for the specified search criteria.  Not read: no new message  Read: no message read during the specified time frame                                                                                                    |
| XML format        | ComplexType Complex Type Complex Type Comple |
| <b>Validation</b> | Empty element                                                                                                    |

| <b>Message</b> |                                                                    |  |
|----------------|--------------------------------------------------------------------|--|
| Description    | Contains the information about the message available for download. |  |
| XML format     | ComplexType                                                        |  |
|                | Minimum occurence: 1                                               |  |
|                | Maximum occurence: unbounded                                       |  |
| Children       | MessageId MessageId                                                |  |

| <b>MessageId</b> |                           |
|------------------|---------------------------|
| Description      | Identifier of the message |
| XML format       | xs:nonNegativeInteger.    |
|                  | minExclusive: 0           |
| Validation       | Required Required         |

# 4.6.5 Error message

| Status code – Reason phrase         | Corrective action                                                      |
|-------------------------------------|------------------------------------------------------------------------|
| 4xx                                 | You have access to OneGate(CSSR) but not for the requested data.       |
| You are not allowed to request this | <ul> <li>Check that you use the right URL to access the Web</li> </ul> |

| information                                                               | services.  • Contact the access manager to request if you have access for the institute NBB and your specific business domain.  The feedback is linked to a file uploaded with another user id.  An overview of HTTP error codes can be found in <a href="http://www.rfc-editor.org/rfc/rfc2616.txt">http://www.rfc-editor.org/rfc/rfc2616.txt</a> . |
|---------------------------------------------------------------------------|----------------------------------------------------------------------------------------------------|
| 4xx Client error. The request contains bad syntax or cannot be fulfilled. |                                                                                                    |
| 5xx                                                                       | Server error.  The server failed to fulfil request. Please try again later and if problem persists, contact                                                                                                    |

# 4.7 Request a message

# 4.7.1 Description

The service "messageRequest" is used to request a specific message by providing its identifier. The format of the message must follow the business requirement in terms of format and security level applied.

If the business required that you send your file signed and/or encrypted, the message will follow the same requirement and will be signed and/or encrypted.

### 4.7.2 URL

Test: https://onegate-certificate-test.nbb.be/crs/invoke/messageRequest

Production: https://onegate-certificate.nbb.be/crs/invoke/ messageRequest

These are general URLs for OneGate. Each Business Domain has his proper own URL. Please consult the URL document for the desired Institute/Business Domain!

### 4.7.3 HTTPS Request

### 4.7.3.1 Body

The request of a specific feedback must be fulfill the XML format described below.

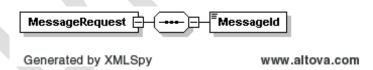

| MessageRequest |                                                      |
|----------------|------------------------------------------------------|
| Description    | Contains the information about the requested message |
| XML format     | ComplexType ComplexType                              |
| Children       | Messageld Messageld                                  |

| Messageld   |                                     |  |
|-------------|-------------------------------------|--|
| Description | Identifier of the requested message |  |
| XML format  | xs:nonNegativeInteger               |  |
|             | minExclusive: 0                     |  |
| Validation  | Required                            |  |

# 4.7.4 HTTPS Response

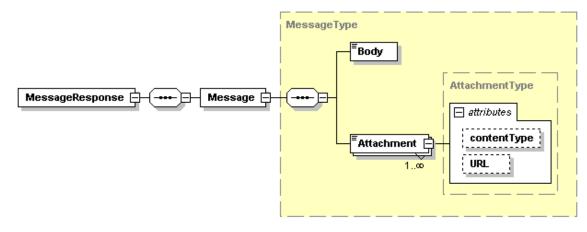

Generated by XMLSpy

www.altova.com

| MessageResponse MessageResponse MessageResponse |                                |  |
|-------------------------------------------------|--------------------------------|--|
| Description                                     | Contains the requested message |  |
| XML format                                      | ComplexType                    |  |
| Children                                        | Message                        |  |
|                                                 |                                |  |

| Message Message |                                                          |  |
|-----------------|----------------------------------------------------------|--|
| Description     | The message contains at least one body or one attachment |  |
| XML format      | ComplexType                                              |  |
| Children        | Body                                                     |  |
|                 | Attachment                                               |  |

| Body        |                                    |  |
|-------------|------------------------------------|--|
| Description | Body of the message in plain text. |  |
|             | Example: Message [142].            |  |
| XML format  | xs:string                          |  |
| Validation  | <mark>Optional</mark> Optional     |  |

| Attachment        |                                                                                             |                             |                                   |
|-------------------|---------------------------------------------------------------------------------------------|-----------------------------|-----------------------------------|
| Description       | Attachment of the message                                                                   |                             |                                   |
|                   | <ul><li>@contentType sp</li></ul>                                                           | ecify the type of the messa | ge using the Internet media type. |
|                   | <ul> <li>@URL specify the URL where the message can be retrieved using an https-</li> </ul> |                             |                                   |
|                   | request (GET).                                                                              |                             |                                   |
| XML format        | ComplexType                                                                                 |                             |                                   |
| Attributes        | <mark>Name</mark>                                                                           | <b>Type</b>                 | <b>Default</b>                    |
|                   | <b>contentType</b>                                                                          | xs:string                   | text/xml <sup>6</sup>             |
|                   | <mark>URL</mark>                                                                            | xs:string                   |                                   |
| <b>Validation</b> | Empty element, Optional                                                                     |                             |                                   |

 $<sup>^{6}\</sup> content Type\ can\ also\ have\ the\ following\ values:\ "application/zip",\ "application/pdf"\ or\ "text/csv"$ 

# 4.7.5 Error message

| Error message                                   | Corrective action                                                  |
|-------------------------------------------------|--------------------------------------------------------------------|
| Validation error                                | The SOAP request is not valid against the message                  |
|                                                 | definition. Please consult the validation error details.           |
| You are not allowed to request this information | You have access to OneGate(CSSR) but not for the                   |
|                                                 | requested data.                                                    |
|                                                 | <ul> <li>Check that you use the right URL to access the</li> </ul> |
|                                                 | Web services.                                                      |
|                                                 | <ul> <li>Contact the access manager to request if you</li> </ul>   |
|                                                 | have access for the institute NBB and your                         |
|                                                 | specific business domain.                                          |
|                                                 | <ul> <li>The message is linked to another user id.</li> </ul>      |

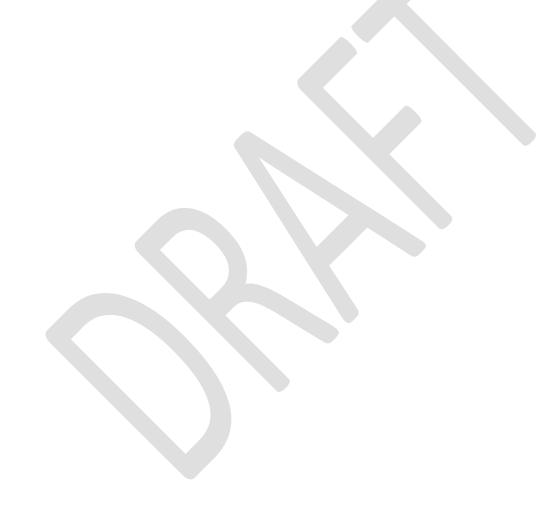

# 5. Error codes

If the request could not be processed due to a client error or a server error, the response will contain a status code 4xx or 5xx.

The NBB will install a login proxy in the near future; a server redirect returns the status code 302.

An overview of HTTP error codes can be found in http://www.rfc-editor.org/rfc/rfc2616.txt.

## 5.1 Client error

If your request contains something wrong, the response returns a status code 4xx and a reason phrase given an indication that the problem is located at the client side. In this case, please correct your request before send it again.

| Status code - Reason phrase | Detail                                                               |
|-----------------------------|----------------------------------------------------------------------|
| 400 – Bad request           | The SOAP request is not valid against the message definition. Please |
|                             | consult the validation error details.                                |
| 403                         | Different problems can cause this error code:                        |
|                             | 1. The user certificate is required                                  |
|                             | No certificate found in your request                                 |
|                             | 2. Client certificate untrusted or invalid                           |
|                             | You need to register your certificate or a new one.                  |
|                             | <ol><li>Client certificate has expired or is not yet valid</li></ol> |
|                             | You need to request a new certificate and restart the registration   |
|                             | procedure                                                            |
|                             | 4. The request exceeds the max allowed content length                |
|                             | Your request exceeds the max size specified in Volume.               |

# 5.2 Server error

If the server cannot process your request due to a technical problem, the response returns a status code 5xx and a reason phrase given an indication of the problem occurred on the server side. In this case, please retry to send your request and if the problem persists, please contact the NBB IT Servicedesk (+ 32 2 221 40 60; servicedesk@nbb.be).

# 6. Annex - Sample using cURL

# 6.1 Prerequisites

### 6.1.1 Client certificate

cURL uses only the pem certificate file format. So if your certificate has not a .pem extension, you need to convert your certificate to a pem.

### How to convert certificate .pfx to .pem ? 7

If you have requested and installed a certificate onto a Windows server using the *Internet Information Service (IIS)* certificate wizard, you can export that certificate with its private key to a *Personal Information Exchange (PFX)* file. To import this certificate onto the Access Gateway, you must convert the PFX file to the unencrypted PEM format.

You may use the open-source utility **OpenSSL** to perform the conversion from PFX to PEM. You can download a Win32 distribution of OpenSSL here:

http://www.slproweb.com/products/Win32OpenSSL.html

You might also need C++ re-distributable files if you want to use OpenSSL which can be obtained at the following URL: <a href="http://www.microsoft.com/downloads/details.aspx?FamilyID=9B2DA534-3E03-4391-8A4D-074B9F2BC1BF&displaylang=en">http://www.microsoft.com/downloads/details.aspx?FamilyID=9B2DA534-3E03-4391-8A4D-074B9F2BC1BF&displaylang=en</a>

To convert a PFX file to a PEM file, follow these steps on a Windows machine:

- Download and install the Win32 OpenSSL (Win32 OpenSSL v0.9.8i)package from http://www.slproweb.com/products/Win32OpenSSL.html
- 2. Create a folder **c:\certs** and copy the file yourcert.pfx into the c:\certs folder.
- Open a command prompt and change into the OpenSSL\bin directory: cd %homedrive\OpenSSL\bin
- Type the following command to convert the PFX file to an unencrypted PEM file (all on one line): openssl pkcs12 -in c:\certs\yourcert.pfx -out c:\certs\cag.pem -nodes
- 5. When prompted for the import password, enter the password you used when exporting the certificate to a PFX file. You should receive a message that says **MAC verified OK**.

```
C:\>cd xhomedrivex\OpenSS1\bin
C:\>cd xhomedrivex\OpenSS1\bin
C:\OpenSSL\bin>openss1 pkcs12 -in C:\certs\cert.pfx -out C:\certs\cag.pem -nodes
Enter Import Password:
MAC verified OK
C:\OpenSSL\bin>_
```

6. You can find the converted certificate in the specified location c:\certs\cag.pem

Procedure described by Citrix in the following article: <a href="http://support.citrix.com/article/CTX106028">http://support.citrix.com/article/CTX106028</a>

### 6.1.2 Server certificate

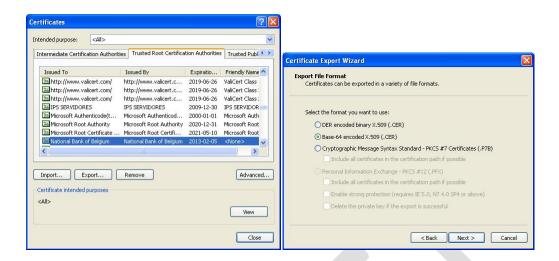

### 6.2 Command cURL

### 6.2.1 Parameters

### --data-binary <data>

(HTTP) This posts data exactly as specified with no extra processing whatsoever. If you start the data with the letter @, the rest should be a filename. Data is posted in a similar manner as --data-ascii does, except that newlines are preserved and conversions are never done.

#### -E/--cert <certificate[:password]>

(SSL) Tells curl to use the specified certificate file when getting a file with HTTPS or FTPS. The certificate must be in PEM format. If the optional password isn't specified, it will be queried for on the terminal. Note that this option assumes a "certificate" file that is the private key and the private certificate concatenated! See --cert and --key to specify them independently.

### -H/--header <header>

(HTTP) Extra header to use when getting a web page. You may specify any number of extra headers. Note that if you should add a custom header that has the same name as one of the internal ones curl would use, your externally set header will be used instead of the internal one. This allows you to make even trickier stuff than curl would normally do. You should not replace internally set headers without knowing perfectly well what you're doing. Remove an internal header by giving a replacement without content on the right side of the colon, as in: -H "Host:". Curl will make sure that each header you add/replace is sent with the proper end-of-line marker, you should thus not add that as a part of the header content: do not add newlines or carriage returns, they will only mess things up for you.

### -v/--verbose

Makes the fetching more verbose/talkative. Mostly useful for debugging. A line starting with '>' means "header data" sent by curl, '<' means "header data" received by curl that is hidden in normal cases, and a line starting with '\*' means additional info provided by curl. Note that if you only want HTTPS headers in the output, -i/--include might be the option you're looking for.

### 6.2.2 Upload file

### 6.2.2.1 Command cURL

With file name:

```
curl -v -E "<certificate.pem:password>" --data-binary "@<filepath>"
-H " filename: <filename>"
-k "https://onegate-certificate.nbb.be/crs/invoke/uploadFile"
```

Without file name:

```
curl -v -E "<certificate.pem:password>" --data-binary "@<filepath>"
-k "https://onegate-certificate.nbb.be/crs/invoke/uploadFile"
```

### 6.2.2.2 HTTPS Request

Sample of declarationReport.xml:

```
<?xml version="1.0" encoding="UTF-8"?>
<DeclarationReport xmlns="http://www.onegate.eu/2010-01-01">
  <Administration>
    <From declarerType="KBO">0100200300</from>
    <To>NBB</To>
    <Domain>FRO</Domain>
    <Response feedback="true">
      <Email>frank.osaer@nbb.be</Email>
      <Language>EN</Language>
    </Response>
  </Administration>
  <Report close="true" date="2009-10-01" code="FROS_RPT_2">
    <Data action="replace" form="FRO_REP_FORM_2">
      <Item>
        <Dim prop="AMOUNT">100</Dim>
        <Dim prop="IMPEXT">IMPORT</Dim>
        <Dim prop="INTEXT2">INTRA</Dim>
      </Item>
      <Ttem>
        <Dim prop="AMOUNT">200</Dim>
        <Dim prop="IMPEXT">IMPORT</Dim>
        <Dim prop="INTEXT2">EXTRA</Dim>
      </Item>
    </Data>
  </Report>
</DeclarationReport>
```

#### 6.2.2.3 HTTPS Response

```
<?xml version="1.0"?>
<crs:UploadFileResponse
    xmlns:crs="http://www.onegate.eu/2010-01-01/esb">
    <crs:TicketID>632</crs:TicketID>
</crs:UploadFileResponse>
```

### 6.2.3 Request list of feedback

### 6.2.3.1 Command cURL

```
curl -v -E "<certificate.pem:password>" --data-binary "@requestFeedbackList.xml"
-k " https://onegate-certificate.nbb.be/crs/invoke/requestFeedbackList"
```

#### 6.2.3.2 HTTPS Request

### Sample of requestFeedbackList.xml:

#### 6.2.3.3 HTTPS Response

### 6.2.4 Request feedback

#### 6.2.4.1 Command cURL

```
curl -v -E "<certificate.pem:password>" --data-binary "@requestFeedback.xml"
-k " https://onegate-certificate.nbb.be/crs/invoke/requestFeedback"
```

### 6.2.4.2 HTTPS Request

### Sample of requestFeedback.xml:

### 6.2.4.3 HTTPS Response

### 6.2.5 GET attachment for feedback

#### 6.2.5.1 Command cURL

```
curl -v -E "<certificate.pem:password>"
-o " https://someurl.be/dummy=142254"
```

# 6.2.5.2 HTTPS Request

Sample of the HTTPS url:

# https://someurl.be/dummy=142254

# 6.2.5.3 HTTPS Response

The xml file.

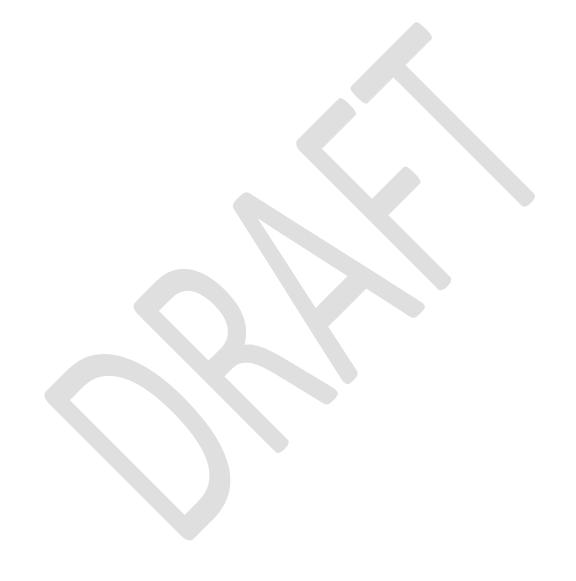

# Definition of terms and abbreviations

**Abbreviation** Description Application to Application; refers to the interaction between two applications. Acknowledgment of file receipt This acknowledgment of file receipt indicates that a file was received, that the file transfer is recorded under a identification number (Tickeld). This acknowledgment does not contain any information about the validity of the document. Feedback OneGate(CSSR) Feedback OneGate is the validation report generated automatically by OneGate(CSSR) when the sending file is processed. The feedback format is fixed (XML following the protocol used for the FeedbackReport). The feedback back-officeis a report generated manually or automatically by the Feedback Back-Office specific business application that will exploit the data collected via OneGate(CSSR). This report can contain information related to a second level of validation of the reported data or other types of information such as complementary question or various information The file format of the business report is free (HTML, xls, doc, PDF....) **FIFO** First In First Out can be translated as "First-come, First-served". This expression describes the principle of a queue processing where what comes in first is handled first, what comes in next waits until the first is finished before being handled. Hypertext Transfer Protocol Secure is a combination of the Hypertext Transfer **HTTPS** Protocol with the SSL/TLS protocol to provide encryption and secure identification of the server. **NBB** National Bank of Belgium SOAP Simple Object Access Protocol SOAP is a lightweight protocol intended for exchanging structured information in a decentralized, distributed environment. It uses XML technologies to define an extensible messaging framework providing a message construct that can be exchanged over a variety of underlying protocols. The framework has been designed to be independent of any particular programming model and other implementation specific semantics. (Definition from http://www.w3.org/TR/soap/) Secure Socket Layer are cryptographic protocols that provide security for SSL communications over networks such as the Internet. U2A User to Application; refers to the interaction between an user and an application. Web Service A Web service is a software system designed to support interoperable machine-tomachine interaction over a network. It has an interface described in a machineprocessable format (specifically WSDL). Other systems interact with the Web service in a manner prescribed by its description using SOAP messages, typically conveyed using HTTPS with an XML serialization in conjunction with other Web-related standards. (Definition issue from the W3C) WSDL Web Services Definition Language WSDL is an XML-based language for describing Web services and how to access them.